Mit Microsoft Project können Sie Projekte übersichtlich planen, steuern und überwachen. Die wesentlichen Möglichkeiten bestehen aus der Terminplanung und -kontrolle, der Einsatzmittelplanung und -kontrolle und der Kostenplanung und -kontrolle. Es stehen dafür verschiedenste Darstellungsmöglichkeiten und Berichte zur Verfügung.

# **Ihr Nutzen**

Sie können mit Microsoft Project Ihre Projekte professionell planen, strukturieren und überwachen. Es wird Ihnen dadurch möglich einen guten Überblick über Ihre Projekte zu halten und Herausforderungen früher zu erkennen. Sie beginnen mit der Anlage von Projekten, erlernen die sinnvolle Darstellung von Projektinformationen und können Projekte sicher überwachen.

#### **Preis pro Teilnehmer**

EUR 1350,- exklusive der gesetzlichen MwSt.

- **Seminardauer**
- 3 Tag(e)/Day(s)

# **Seminarinhalte**

- 1. Tag
- \* Grundlagen des Projekt-Managements
- Projekt -definition, -ziele und -phasen
- Grundbegriffe des Projekt-Managements
- Ressourcen- und Kostenplanung
- \* Die Benutzeroberfläche von MS Project
- Das Anwendungsfenster
- Arbeiten mit Project Tabellen
- \* Projektplanung
- Grundeinstellungen
- \* Kalender-Verwaltung
- Anpassung der Arbeitszeiten
- Andere Basiskalender
- Ressourcen- und Vorgangskalender
- \* Vorgänge erstellen und gliedern
- Verknüpfungen und spezielle Vorgangsarten
- Der Vorgangs-Inspektor
- 2. Tag
- \* Spezielle Terminplanung
- Vorgangseinschränkungen
- Unterbrechung und Leistungssteuerung
- Stichtage
- Überstunden und Pufferzeiten
- Kritischer Weg/Pfad
- \* Ansichten in Project
- Tabellenansichten
- Netzplandiagramm
- Filtern und Autofilter
- Die Zeitachsen-Ansichten
- \* Ressourcen
- Verwaltung von Ressourcen
- Zuordnung und Lösen von Ressourcen
- Arbeitsprofile, Kostensätze und feste Kosten
- Der Team Planer
- \* Kapazitätsabgleich und Ressourcenüberlastung

# **Voraussetzungen**

Grundkenntnisse im Umgang mit Windows und Office Programmen (Arbeitsoberfläche, Bedienkonzept, Dateneingabe)

Grundkenntnisse von Projektmanagement sind von Vorteil.

## **Hinweise**

Das Seminar ist geeignet für BenutzerInnen der Versionen 2019/21/24 und 365 (Online/Desktop). Seminarunterlagen werden in der gewünschten Version zur Verfügung gestellt. Es wird auf die Besonderheiten der eingesetzten Versionen hingewiesen. Version: 2021

3. Tag

- \* Projekt-Überwachung
- Basis- und Zwischenzeitpläne erstellen
- Aktualisierungs-Strategien
- Fortschrittslinien
- Projekt-Kosten kontrollieren und analysieren
- SOLL/IST Vergleiche
- \* Hervorheben von Projekt-Informationen
- Gitternetzlinien und Zeitskalen
- Gruppierung von Vorgängen und Ressourcen
- PSP Codes erstellen
- Benutzerdefinierte Felder
- \* Berichtswesen in Project
- Berichte erstellen in Excel und Visio
- \* Anpassung von Project
- Globale Einstellungen
- Projektvorlagen
- Speicheroptionen
- Projektschutz
- \* Möglichkeiten der Mehrprojekttechnik (ein Ausblick)
- Mehrere Projekte verwalten
- Gemeinsame Ressourcennutzung

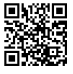

Unsere BildungsberaterInnen stehen Ihnen gerne zur Verfügung. Innsbruck +43 (0)512 36 47 77. © 2024 EGOS! The Education Company, Alle Rechte vorbehalten.

EGOS! PDF MVC Content Application Framework v8.24.11.15. ©2024 EGOS! The Education Company, Alle Rechte vorbehalten. Created on 22.12.2024 02:59:14. ID8702. Project Grundlagen Projektmanagement

EGOSI PDF MVC Content Application Framework v8.24.11.15. ©2024 EGOSI The Education Company, Alle Rechte vorbehalten. Created on 22.12.2024 02:59:14. ID8702. Project Grundlagen Projektmanagement

- 
-